Data stored in this version can be opened in version 13.0.105 (Release2013.0) and higher.

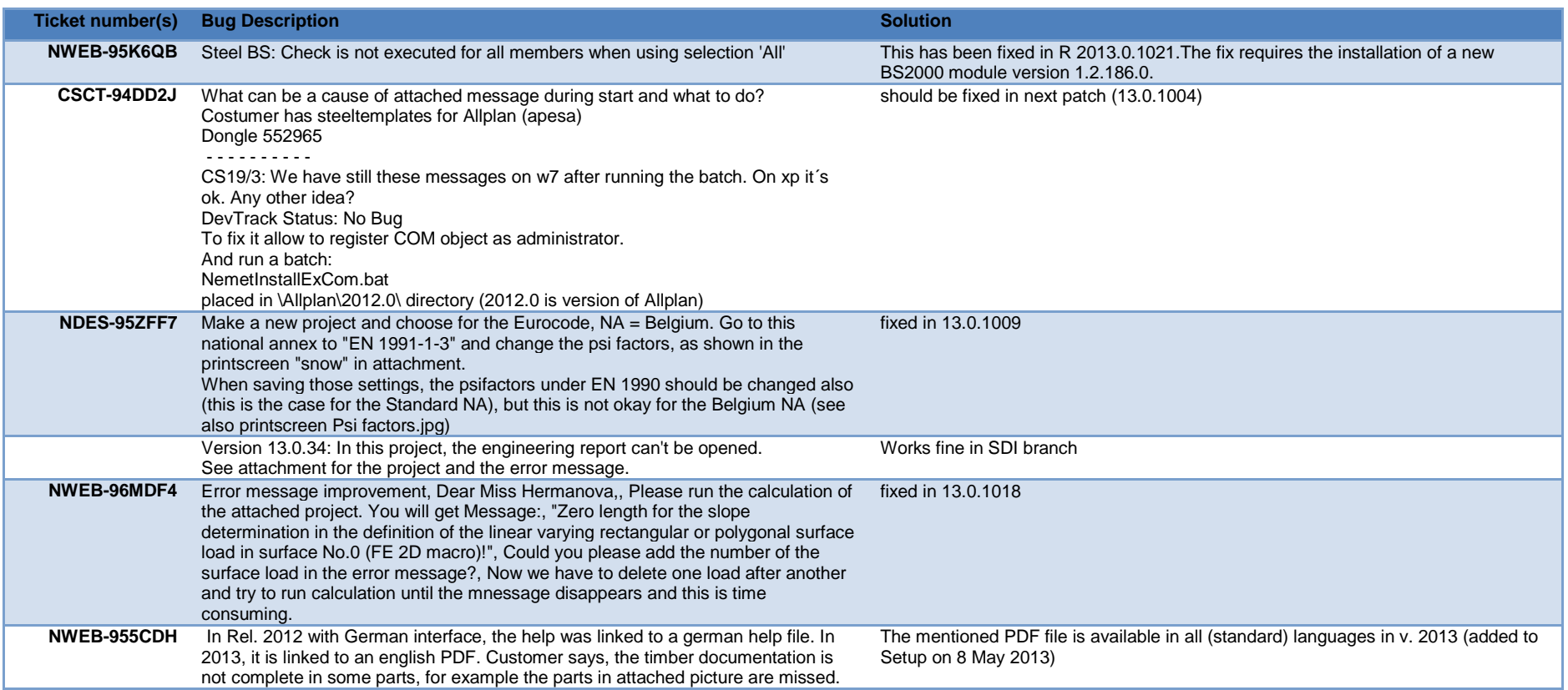

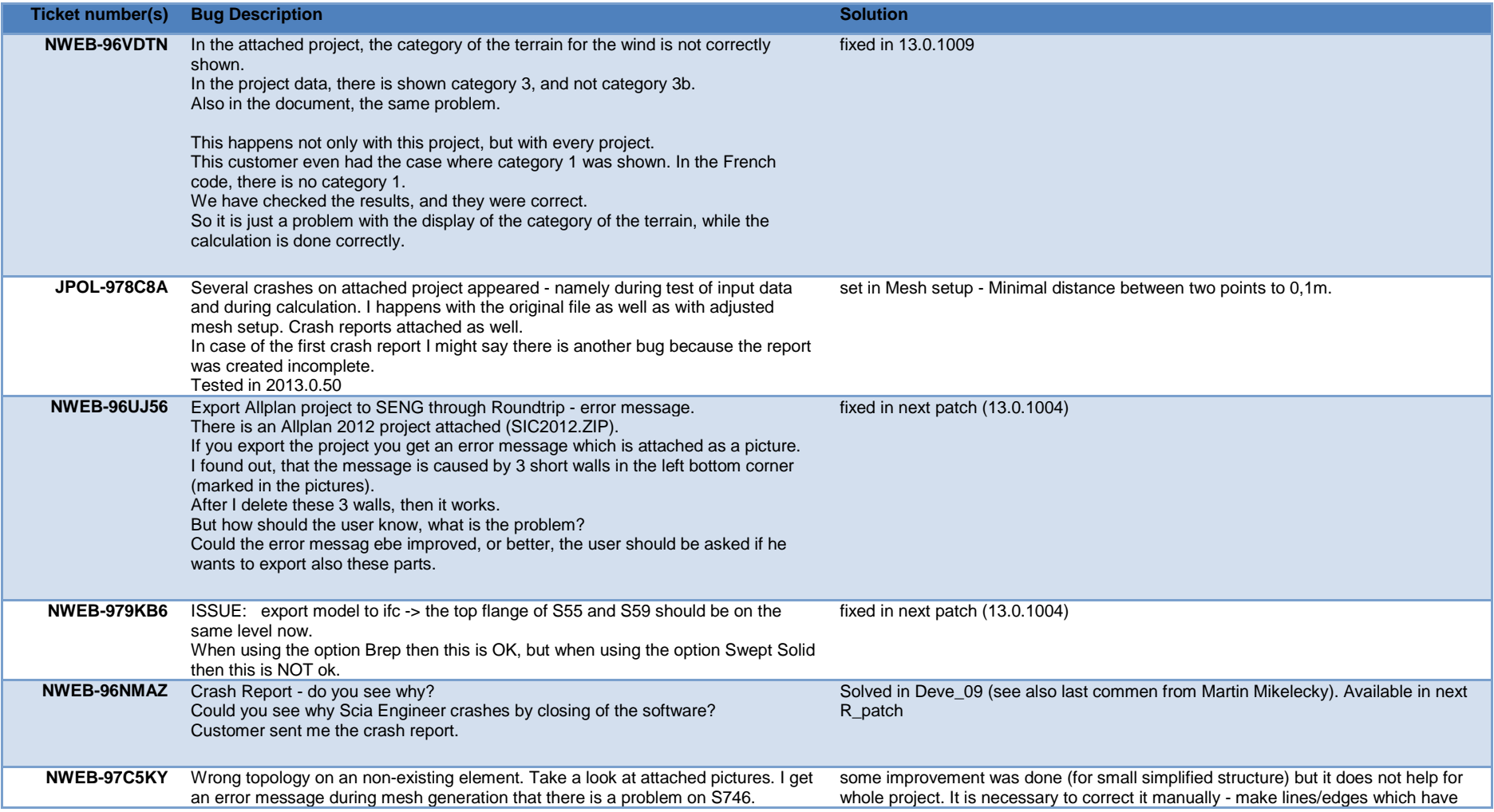

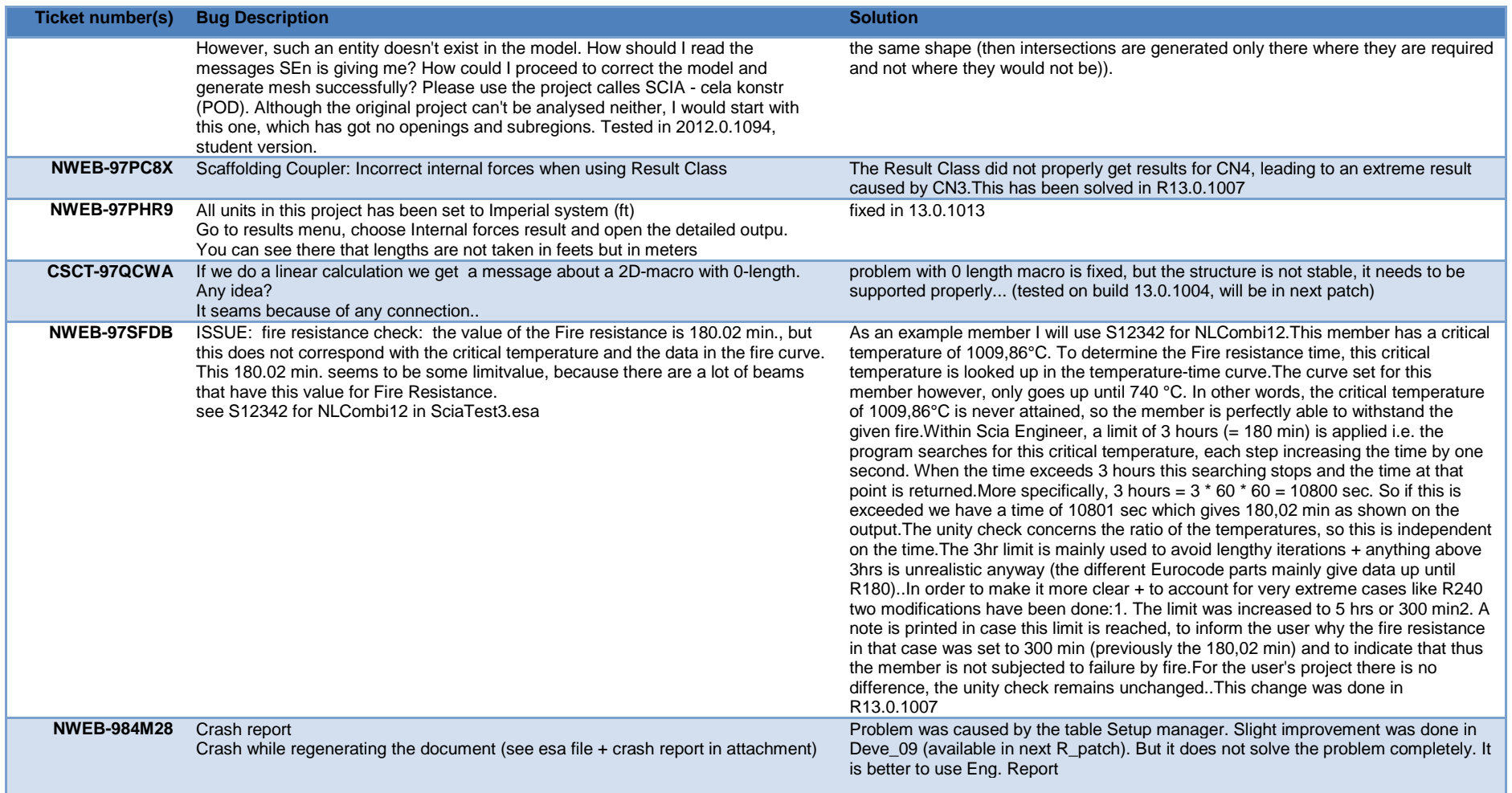

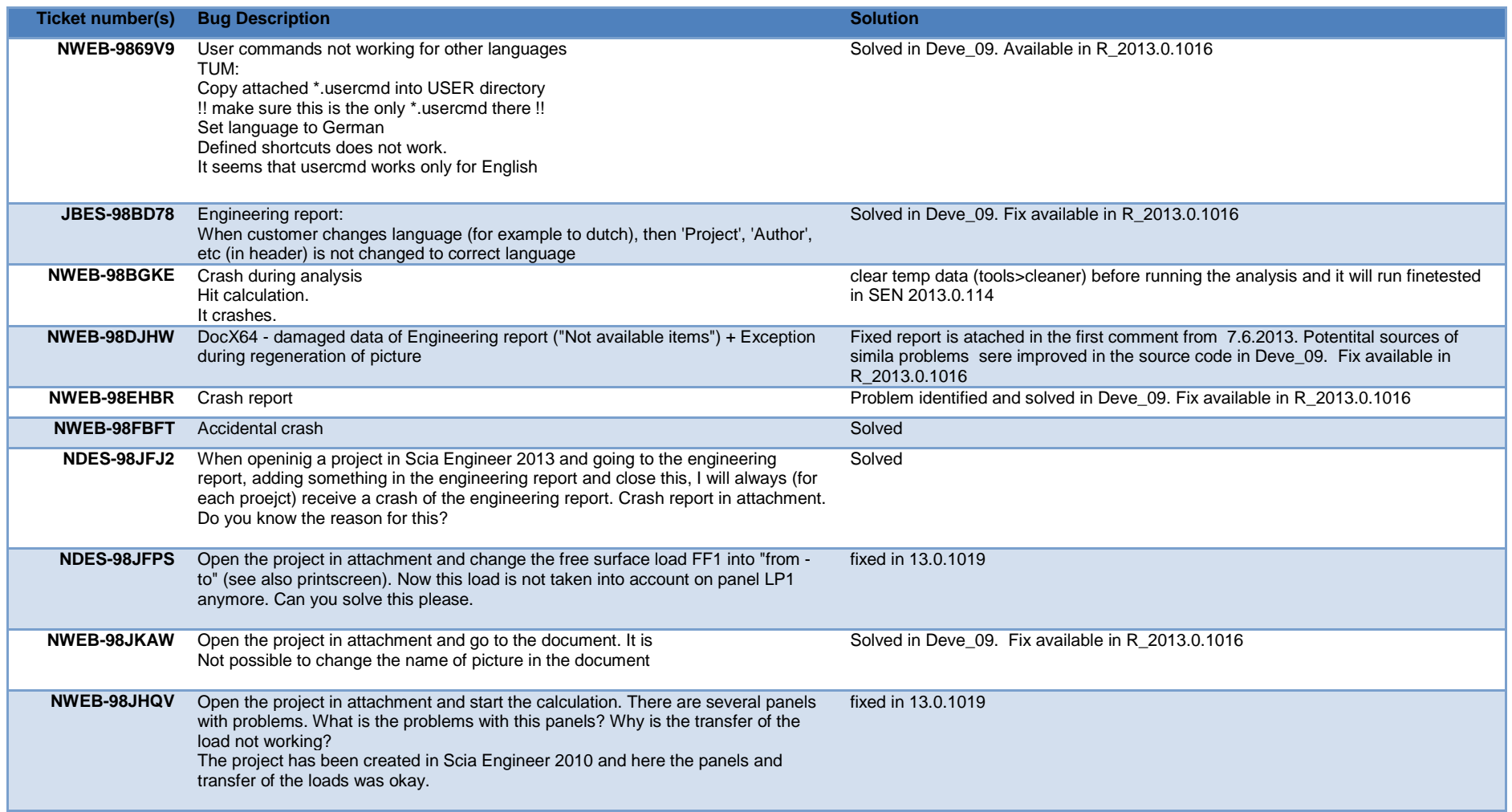

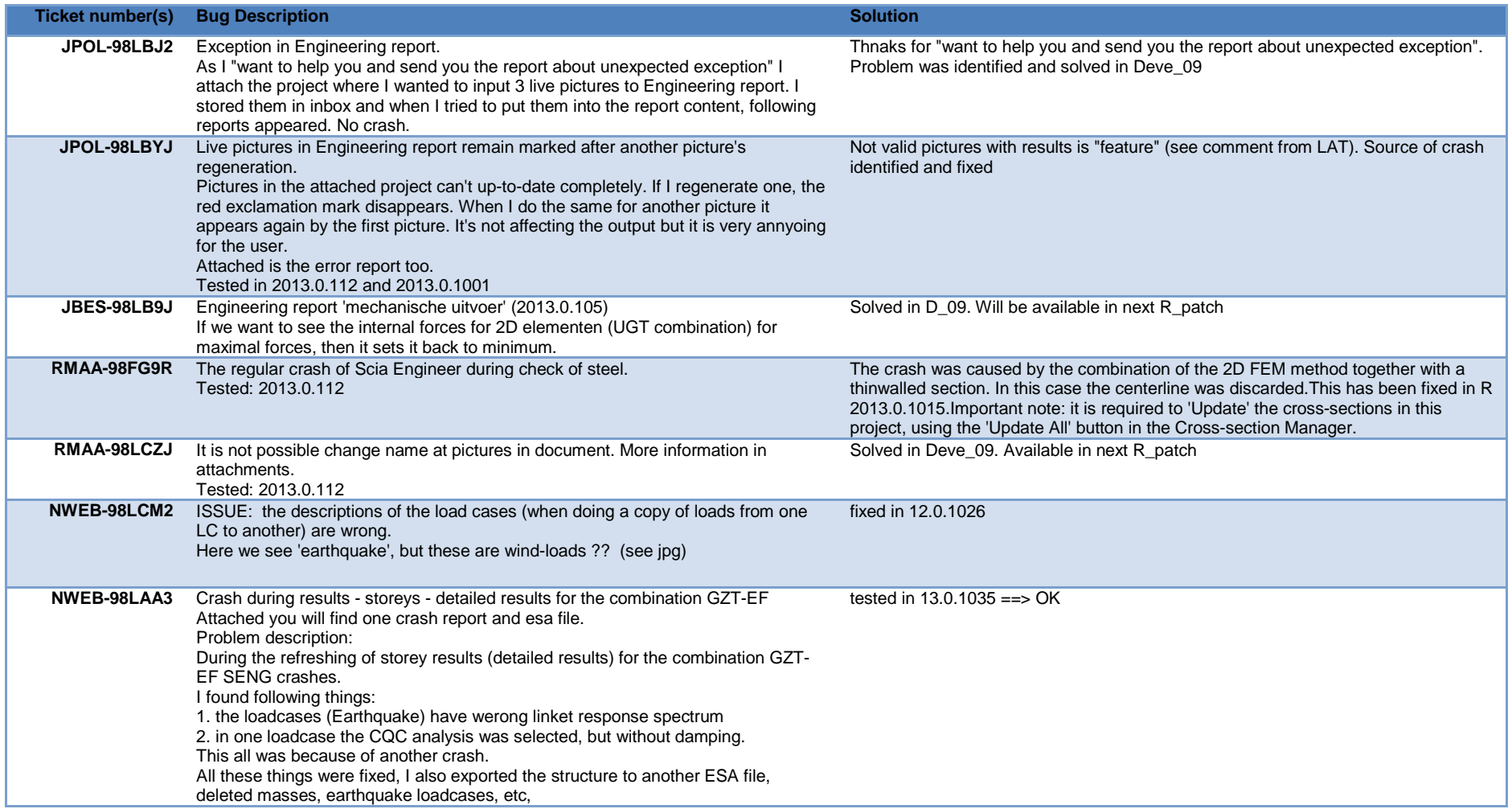

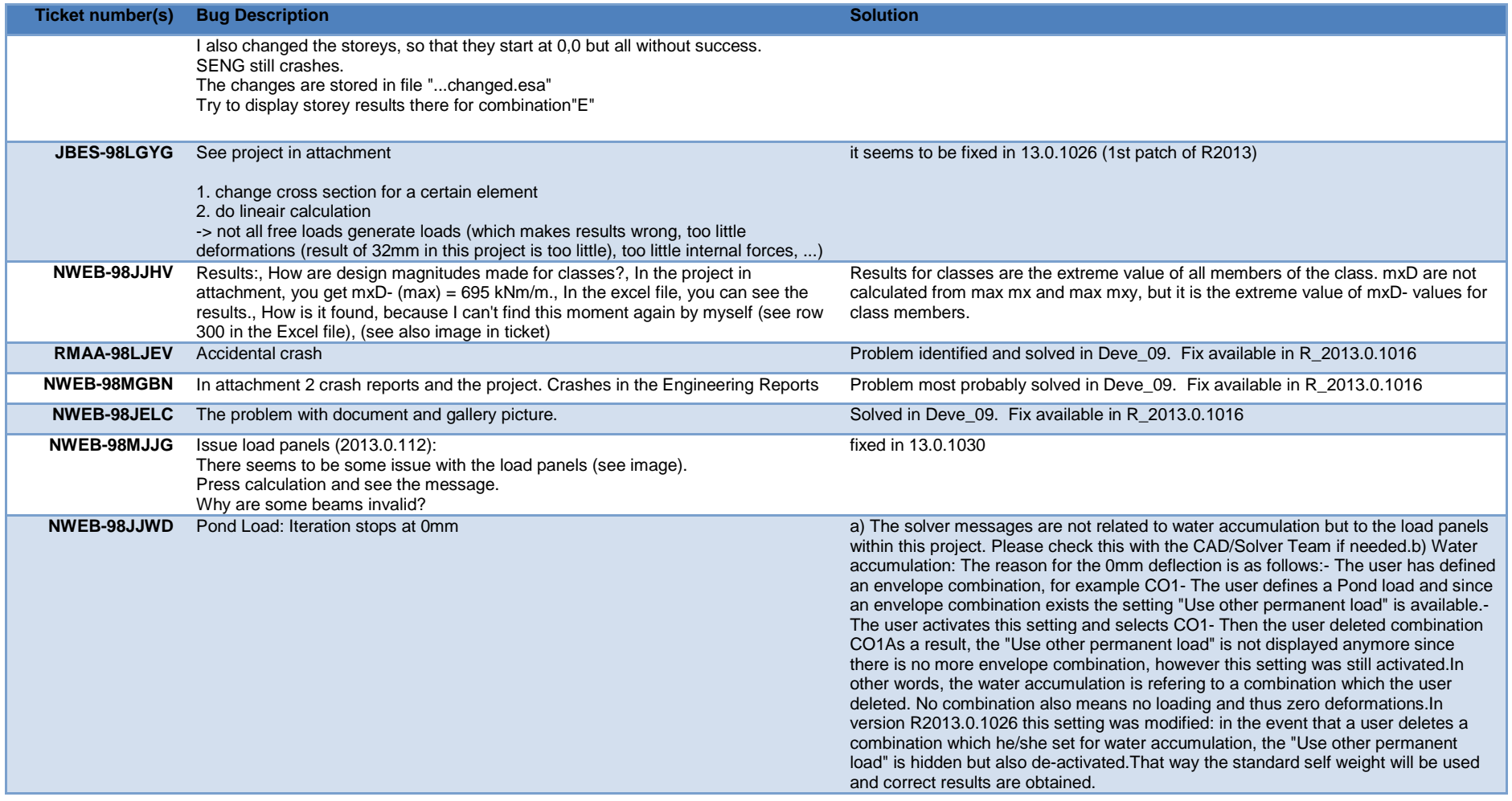

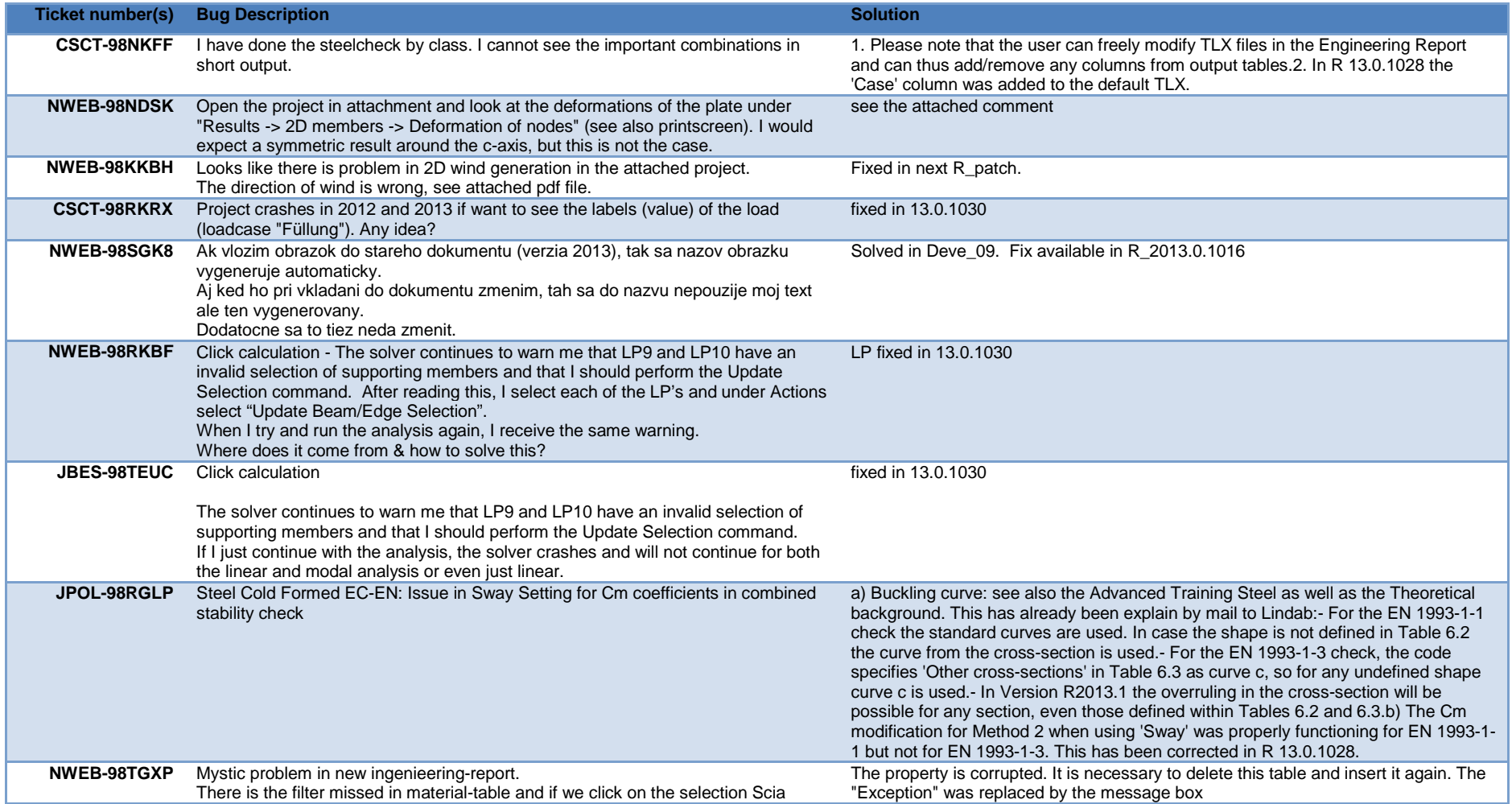

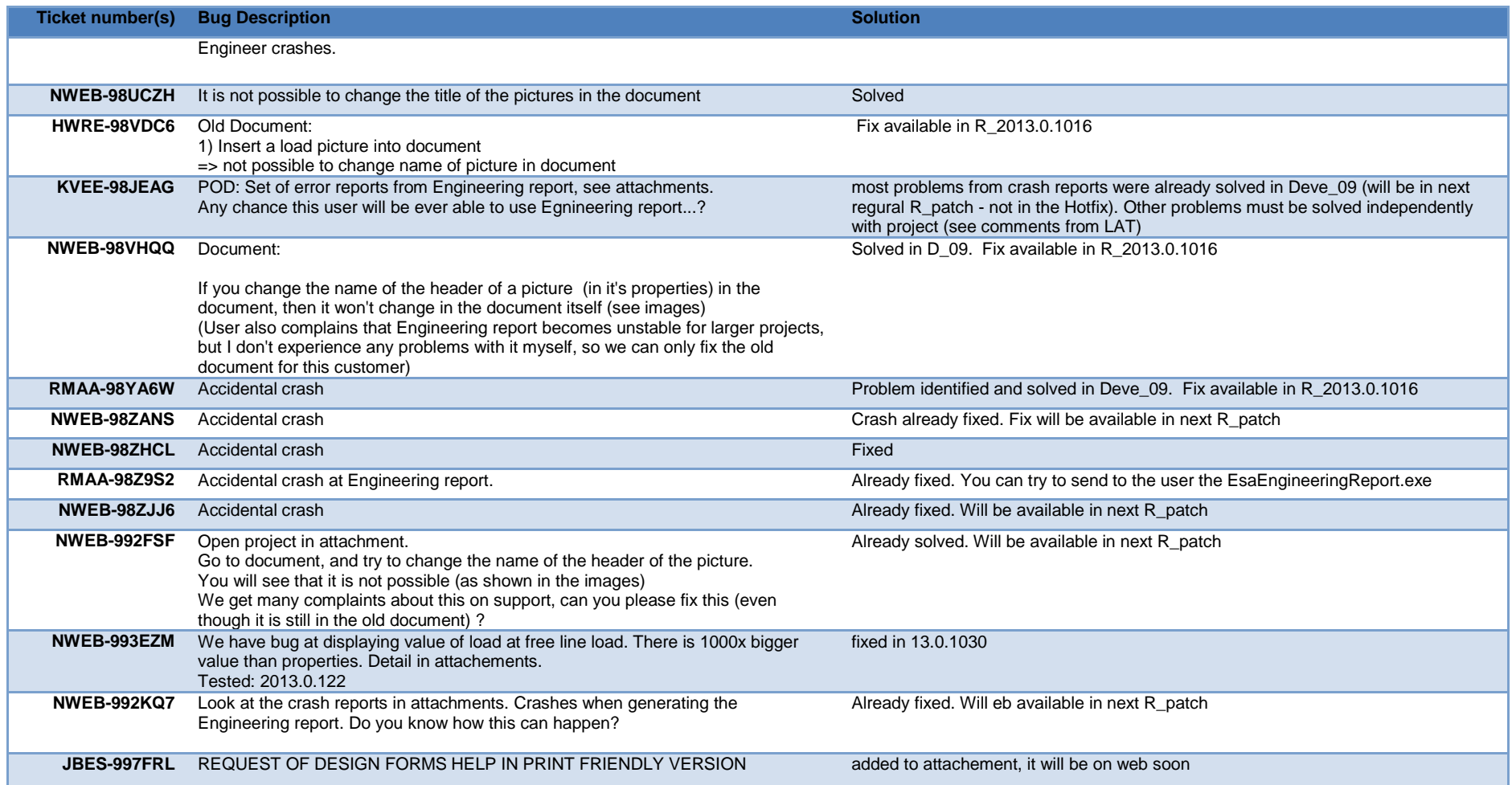

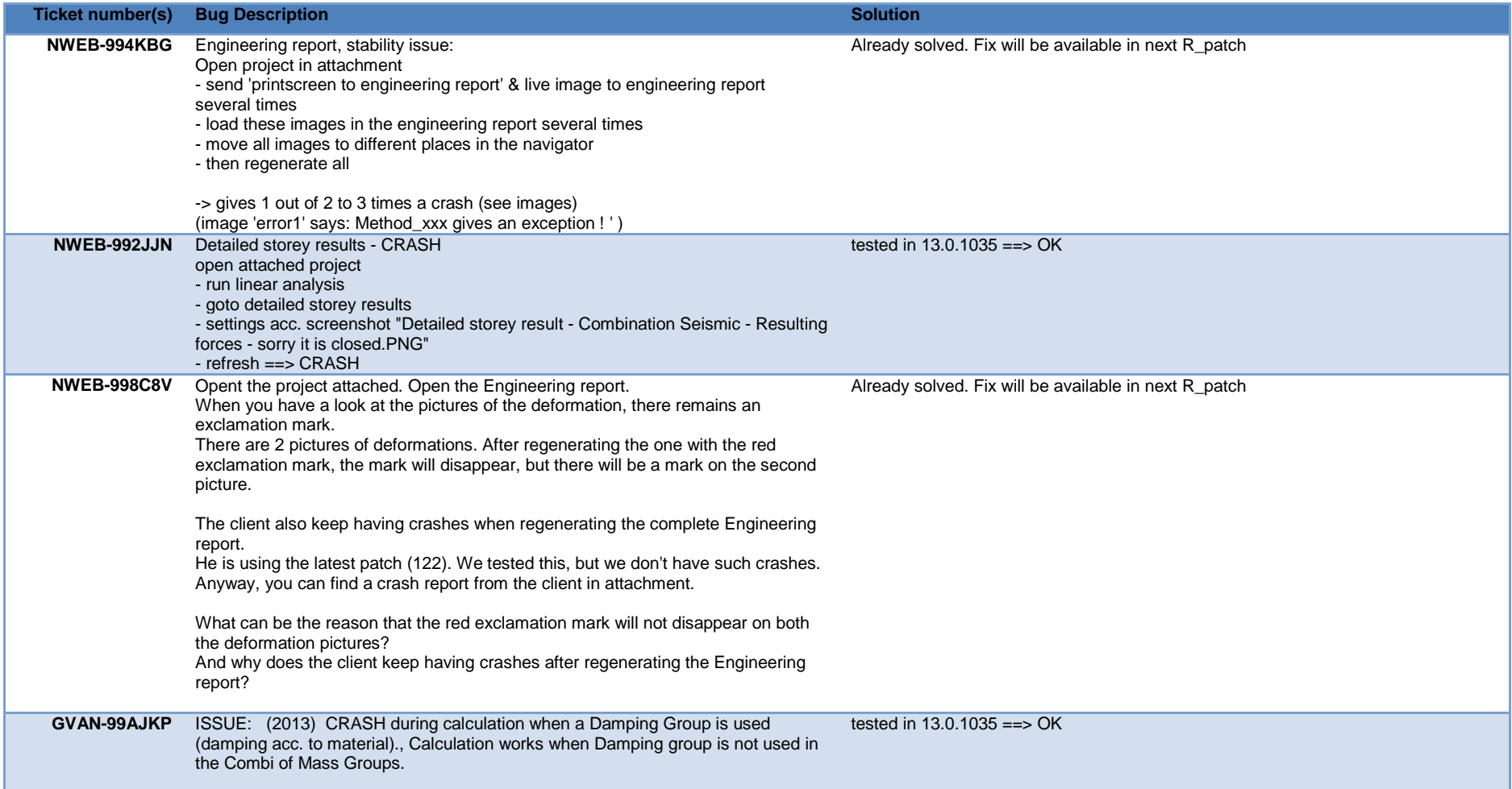

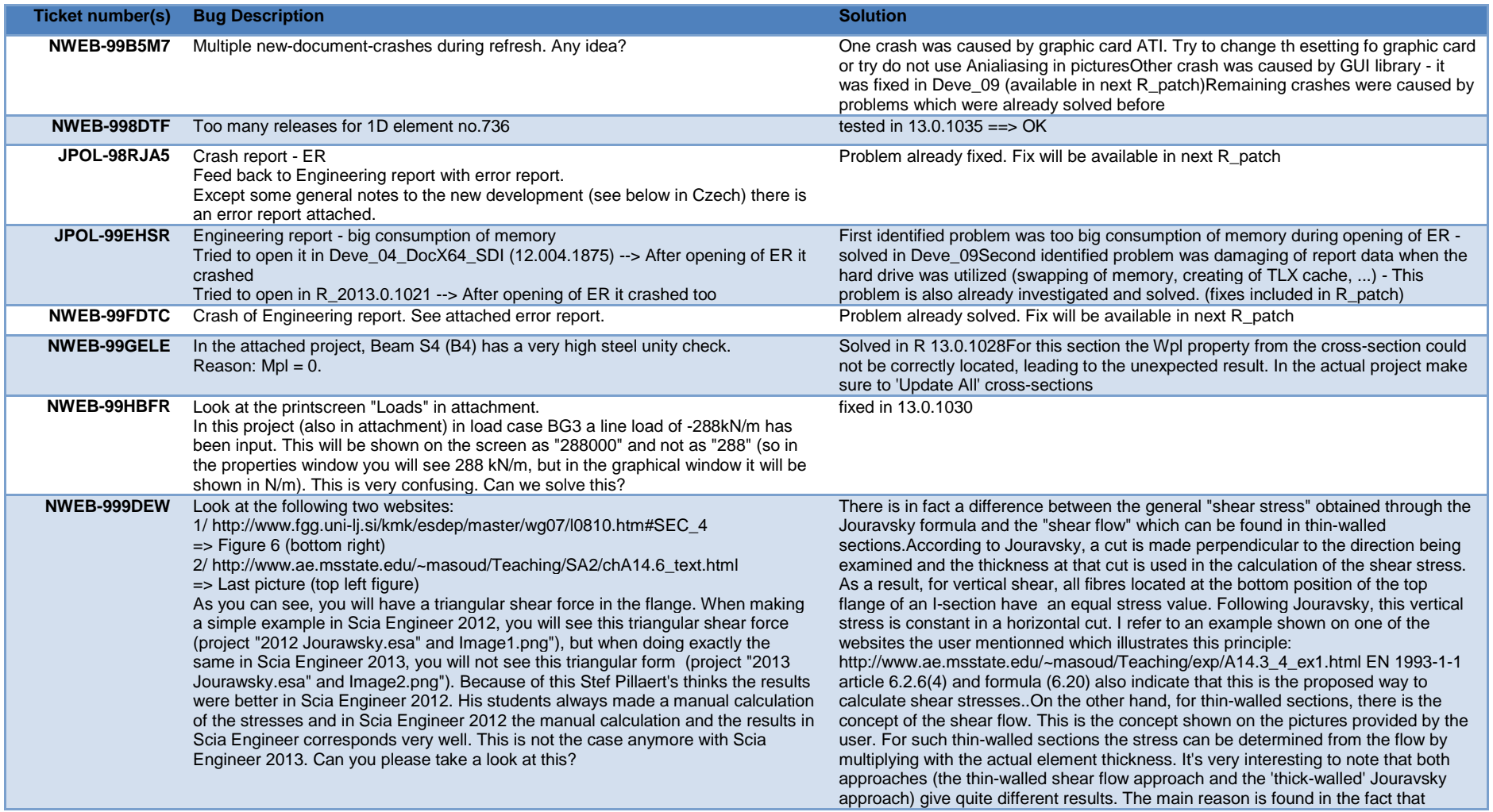

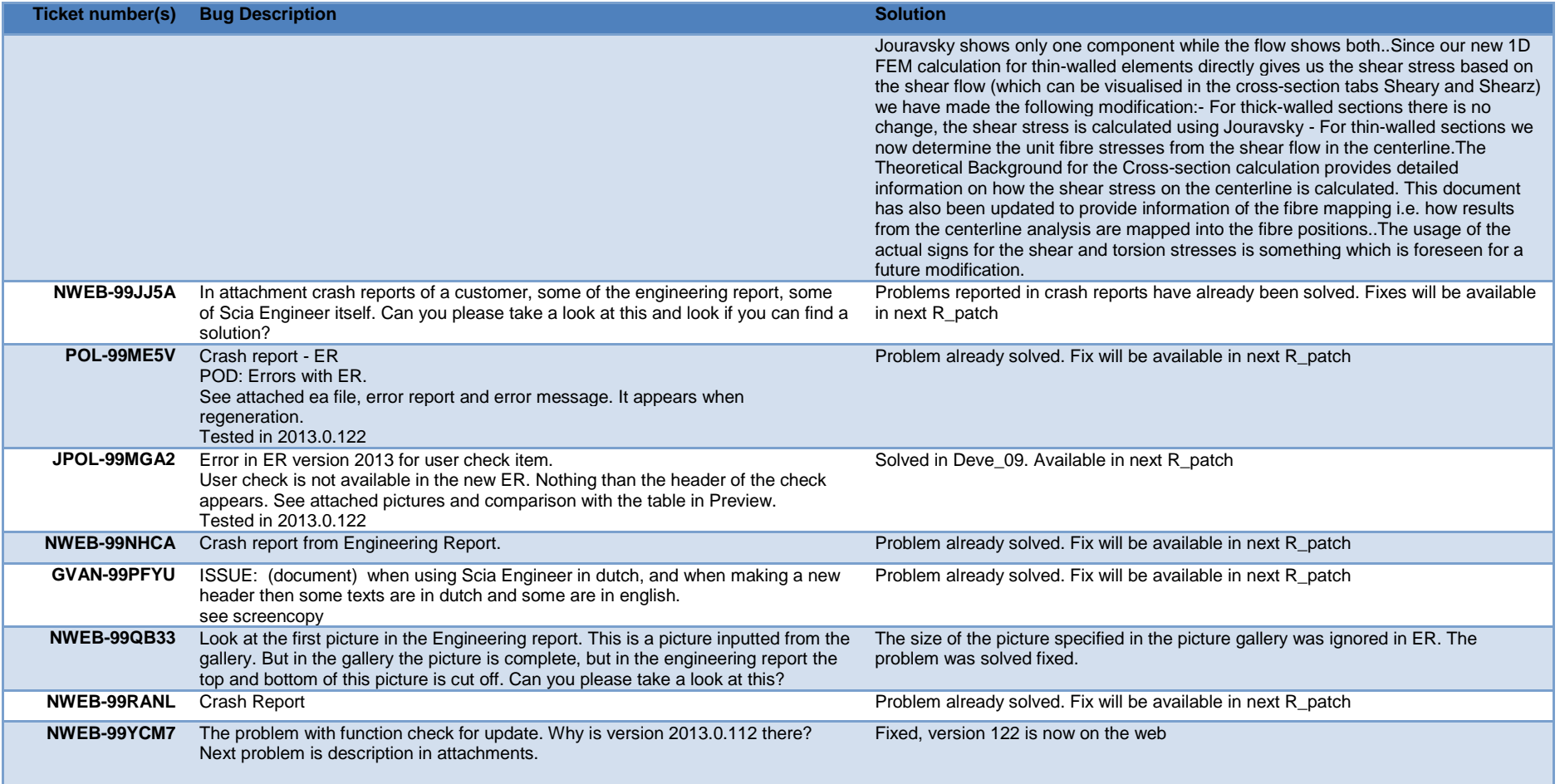